# Intelligent Systems (AI-2)

## Computer Science cpsc422, Lecture 8

Jan, 27, 2021

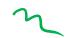

NOT REQUIRED for 422! Map of reinforcement learning algorithms. Boxes with thick lines denote different categories, others denote specific algorithms

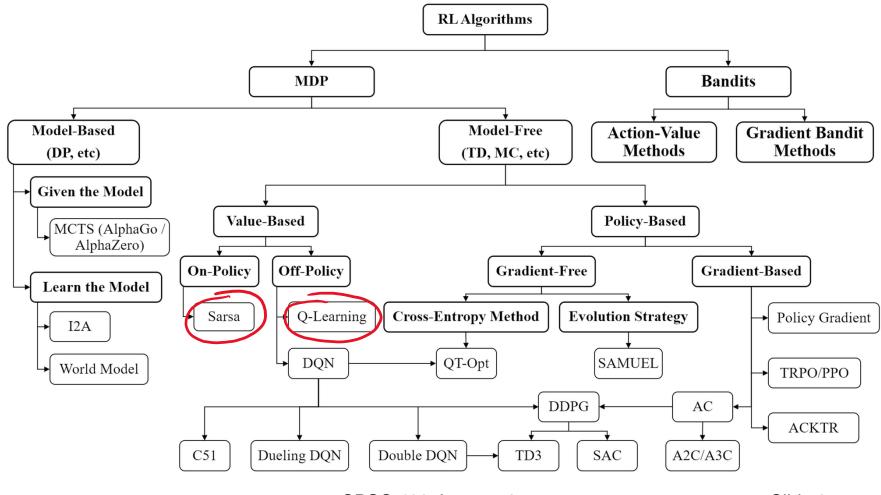

CPSC 422, Lecture 8

Slide 2

#### **Lecture Overview**

## Finish Q-learning

- Algorithm Summary
- Example

Exploration vs. Exploitation

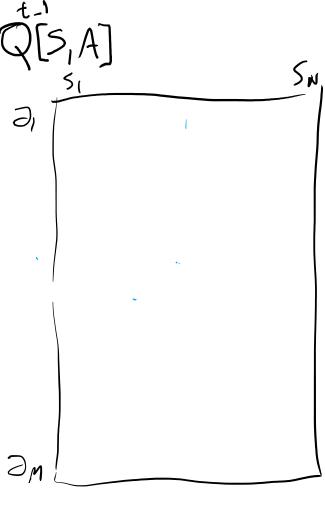

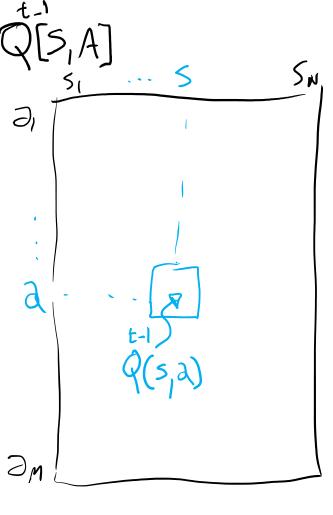

sars

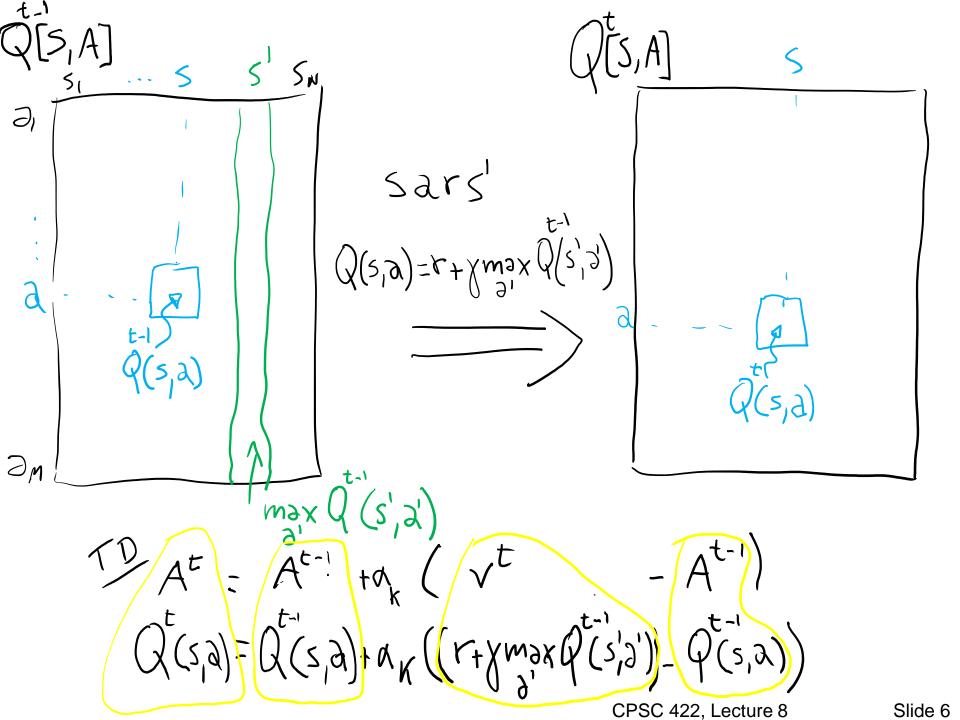

Clarification on the  $\alpha_{\kappa_{s_{\lambda}}}$ experiences <2...

```
controller Q-learning(S,A)
inputs:
      S is a set of states
      A is a set of actions
      \gamma the discount
      \alpha is the step size
internal state:
      real array Q[S,A]
      previous state s
      previous action a
begin
      initialize Q[S,A] arbitrarily
      observe current state s
      repeat forever:
            select and carry out an action a
            observe reward r and state s'
            Q[s,a] \leftarrow Q[s,a] + \alpha \left(r + \gamma \max_{a'} Q[s',a'] - Q[s,a]\right)
            s \leftarrow s':
      end-repeat
end
```

➤ Six possible states <s<sub>0</sub>,..,s<sub>5</sub>>

## **Example**

#### > 4 actions:

- UpCareful: moves one tile up unless there is wall, in which case stays in same tile. Always generates a penalty of -1
- Left: moves one tile left unless there is wall, in which case
  - ✓ stays in same tile if in s<sub>0</sub> or s<sub>2</sub>
  - ✓ Is sent to  $s_0$  if in  $s_4$
- Right: moves one tile right unless there is wall, in which case stays in same tile
- Up: 0.8 goes up unless there is a wall, 0.1 like Left, 0.1 like Right

#### **Reward Model:**

- -1 for doing *UpCareful*
- Negative reward when hitting a wall, as marked on the picture

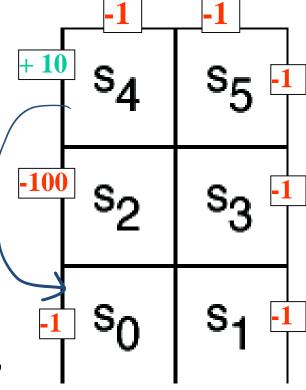

CPSC 422, Lecture 8

# **Example**

➤ The agent **knows** about the 6 states and 4 actions

- Can perform an action, fully observe its state and the reward it gets
- Does not know how the states are configured, nor what the actions do
  - no transition model, nor reward model

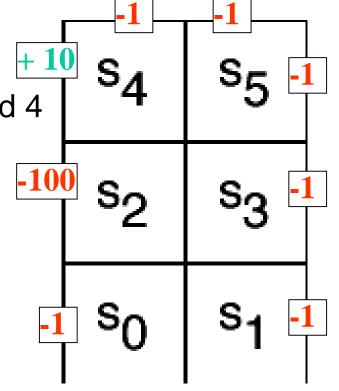

# Example (variable $\alpha_k$ )

Suppose that in the simple world described earlier, the agent has the following sequence of experiences

$$< s_0$$
, right, 0,  $s_1$ , upCareful, -1,  $s_3$ , upCareful, -1,  $s_5$ , left, 0,  $s_4$ , left, 10,  $s_0 >$ 

- And repeats it k times (not a good behavior for a Q-learning agent, but good for didactic purposes)
- Table shows the first 3 iterations of Q-learning when
  - Q[s,a] is initialized to 0 for every a and s
  - $\alpha_k = 1/k$ ,  $\gamma = 0.9$

| Iteration | $Q[s_0, right]$ | $Q[s_1, upCare]$ | $Q[s_3, upCare]$ | $Q[s_5, left]$ | $Q[s_4, left]$ |
|-----------|-----------------|------------------|------------------|----------------|----------------|
| 1         | 0               | -1               | -1               | 0              | 10             |
| 2         | 0               | -1               | -1               | 4.5            | 10             |
| 3         | 0               | -1               | 0.35             | 6.0            | 10             |

$$\langle \mathbf{p}_0, right, 0 | \mathbf{s}_1, upCareful, -1, \mathbf{p}_3, upCareful, -1, \mathbf{s}_5, left, 0, \mathbf{p}_4, left, 10, \mathbf{s}_0 \rangle$$

$$Q[s,a] \leftarrow Q[s,a] + \alpha((r + \gamma \max_{a'} Q[s',a']) - Q[s,a])$$

#### k=1

| Q[s,a]    | $s_{o}$ | $s_1$ | $s_2$ | $s_3$ | $s_4$ | <b>s</b> <sub>5</sub> |
|-----------|---------|-------|-------|-------|-------|-----------------------|
| upCareful | 0       | 0     | 0     | 0     | 0     | 0                     |
| Left      | 0       | 0     | 0     | 0     | 0     | 0                     |
| Right     | 0       | 0     | 0     | 0     | 0     | 0                     |
| Up        | 0       | 0     | 0     | 0     | 0     | 0                     |

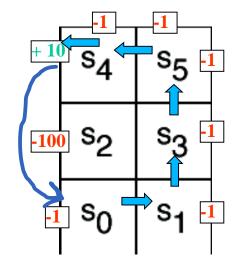

$$Q[s_0, right] \leftarrow Q[s_0, right] + \alpha_k((r+0.9\max_{a'}Q[s_1, a']) - Q[s_0, right]);$$

$$Q[s_0, right] \leftarrow$$

$$Q[s_1, upCareful] \leftarrow Q[s_1, upCareful] + \alpha_k((r+0.9 \max_{a'} Q[s_3, a']) - Q[s_1, upCareful];$$

$$Q[s_1, upCareful] \leftarrow$$

$$Q[s_3, upCareful] \leftarrow Q[s_3, upCareful] + \alpha_k((r+0.9 \max_{a'} Q[s_5, a']) - Q[s_3, upCareful];$$

$$Q[s_3, upCareful] \leftarrow$$

$$Q[s_5, Left] \leftarrow Q[s_5, Left] + \alpha_k((r + 0.9 \max_{a'} Q[s_4, a']) - Q[s_5, Left];$$

$$Q[s_5, Left] \leftarrow 0 + 1(0 + 0.9 * 0 - 0) = 0$$

$$Q[s_4, Left] \leftarrow Q[s_4, Left] + \alpha_k((r + 0.9 \max_{a'} Q[s_0, a']) - Q[s_4, Left];$$

$$Q[s_4, Left] \leftarrow 0 + 1(10 + 0.9*0 - 0) = 10$$

Only immediate rewards are included in the update in this first pass

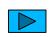

$$\langle s_0, right, 0, s_1, upCareful, -1, s_3, upCareful, -1, s_5, left, 0, s_4, left, 10, s_0 \rangle$$

$$Q[s,a] \leftarrow Q[s,a] + \alpha((r + \gamma \max_{a'} Q[s',a']) - Q[s,a])$$

|                | • |
|----------------|---|
| $oldsymbol{I}$ |   |

| Q[s,a]    | $s_{o}$ | $s_1$ | $s_2$ | $s_3$ | <b>S</b> <sub>4</sub> | <b>S</b> <sub>5</sub> |
|-----------|---------|-------|-------|-------|-----------------------|-----------------------|
| upCareful | 0       | -1    | 0     | -1    | 0                     | 0                     |
| Left      | 0       | 0     | 0     | 0     | 10                    | 0                     |
| Right     | 0       | 0     | 0     | 0     | 0                     | 0                     |
| Up        | 0       | 0     | 0     | 0     | 0                     | 0                     |

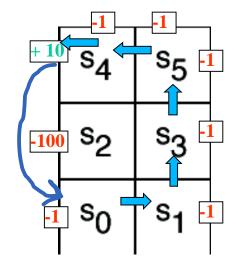

$$Q[s_0, right] \leftarrow Q[s_0, right] + \alpha_k((r + 0.9 \max_{a'} Q[s_1, a']) - Q[s_0, right]);$$

$$Q[s_0, right] \leftarrow 0 + 1/2(0 + 0.9*0 - 0) = 0$$

$$Q[s_1, upCareful] \leftarrow Q[s_1, upCareful] + \alpha_k((r+0.9 \max_{a'} Q[s_3, a']) - Q[s_1, upCareful] = 0$$

$$Q[s_1, upCareful] \leftarrow -1 + 1/2(-1 + 0.9*0 + 1) = -1$$

$$Q[s_3, upCareful] \leftarrow Q[s_3, upCareful] + \alpha_k((r+0.9 \max_{a'} Q[s_5, a']) - Q[s_3, upCareful] =$$

$$Q[s_3, upCareful] \leftarrow -1 + 1/2(-1 + 0.9*0 + 1) = -1$$

$$Q[s_5, Left] \leftarrow Q[s_5, Left] + \alpha_k((r + 0.9 \max_{a'} Q[s_4, a']) - Q[s_5, Left] =$$

$$Q[s_5, Left] \leftarrow$$

1 step backup from previous positive reward in s4

$$Q[s_4, Left] \leftarrow Q[s_4, Left] + \alpha_k((r + 0.9 \max_{a'} Q[s_0, a']) - Q[s_4, Left] =$$

$$Q[s_4, Left] \leftarrow 10 + 1(10 + 0.9 * 0 - 10) = 10$$

$$\langle s_0, right, 0, s_1, upCareful, -1, s_3, upCareful, -1, s_5, left, 0, s_4, left, 10, s_0 \rangle$$

$$Q[s,a] \leftarrow Q[s,a] + \alpha((r + \gamma \max_{a'} Q[s',a']) - Q[s,a])$$

| _ | 2 |
|---|---|
|   | J |

| Q[s,a]    | $s_{o}$ | $s_1$ | $s_2$ | $s_3$ | <b>S</b> <sub>4</sub> | <b>S</b> <sub>5</sub> |
|-----------|---------|-------|-------|-------|-----------------------|-----------------------|
| upCareful | 0       | -1    | 0     | 0.35  | 0                     | 0                     |
| Left      | 0       | 0     | 0     | 0     | 10                    | 6                     |
| Right     | 0       | 0     | 0     | 0     | 0                     | 0                     |
| Up        | 0       | 0     | 0     | 0     | 0                     | 0                     |

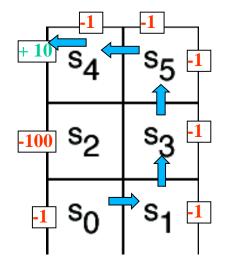

$$Q[s_0, right] \leftarrow Q[s_0, right] + \alpha_k((r + 0.9 \max_{a'} Q[s_1, a']) - Q[s_0, right]);$$

$$Q[s_0, right] \leftarrow 0 + 1/3(0 + 0.9*0 - 0) = 0$$

$$Q[s_1, upCareful] \leftarrow Q[s_1, upCareful] + \alpha_k((r+0.9 \max_{a'} Q[s_3, a']) - Q[s_1, upCareful] = 0$$

$$Q[s_1, upCareful] \leftarrow -1 + 1/3(-1 + 0.9*0 + 1) = -1$$

$$Q[s_3, upCareful] \leftarrow Q[s_3, upCareful] + \alpha_k((r+0.9 \max_{a'} Q[s_5, a']) - Q[s_3, upCareful] = 0$$

$$Q[s_3, upCareful] \leftarrow -1 + 1/3(-1 + 0.9 * 4.5 + 1) = 0.35$$

The effect of the positive reward in s4 is felt two steps earlier at the 3<sup>rd</sup> iteration

$$Q[s_5, Left] \leftarrow Q[s_5, Left] + \alpha_k((r + 0.9 \max_{a'} Q[s_4, a']) - Q[s_5, Left] =$$

$$Q[s_5, Left] \leftarrow 4.5 + 1/3(0 + 0.9*10 - 4.5) = 6$$

$$Q[s_4, Left] \leftarrow Q[s_4, Left] + \alpha_k((r + 0.9 \max_{a'} Q[s_0, a']) - Q[s_4, Left] =$$

$$Q[s_4, Left] \leftarrow 10 + 1/3(10 + 0.9*0 - 10) = 10$$

# Example (variable $\alpha_k$ )

| Iteration  | $Q[s_0, right]$ | $Q[s_1, upCare]$ | $Q[s_3, upCare]$ | $Q[s_5, left]$ | $Q[s_4, left]$ |
|------------|-----------------|------------------|------------------|----------------|----------------|
| 1          | 0               | -1               | -1               | 0              | (10            |
| 2          | 0               | -1               | -1               | 4.5            | 10             |
| 3          | 0               | -1               | 0.35             | 6.0            | 10             |
| 4          | 0               | 0.92             | 1.36             | 6.75           | 10             |
| 10         | (0.03           | 0.51             | 4                | 8.1            | 10             |
| 100        | 2.54            | 4.12             | 6.82             | 9.5            | (11.34         |
| 1000       | 4.63            | 5.93             | 8.46             | 11.3           | 13.4           |
| 10000      | 6.08            | 7.39             | 9.97             | 12.83          | 14.9           |
| 100000     | 7.27            | 8.58             | 11.16            | 14.02          | 16.08          |
| 1000000    | 8.21            | 9.52             | 12.1             | 14.96          | 17.02          |
| 10000000   | 8.96            | 10.27            | 12.85            | 15.71          | 17.77          |
| $(\infty)$ | 11.85           | 13.16            | 15.74            | 18.6           | 20.66          |

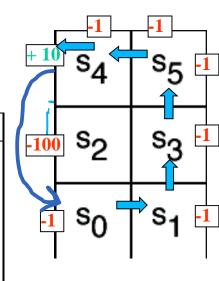

- As the number of iterations increases, the effect of the positive reward achieved by moving left in s₄ trickles further back in the sequence of steps
- Q[s<sub>4</sub>,left] starts changing only after the effect of the reward has reached s<sub>0</sub> (i.e. after iteration 10 in the table)

# Example (Fixed $\alpha=1$ )

> First iteration same as before, let's look at the second

 $\langle s_0, right, 0, s_1, upCareful, -1, s_3, upCareful, -1, s_5, left, 0, s_4, left, 10, s_0 \rangle$ 

$$Q[s,a] \leftarrow Q[s,a] + \alpha((r + \gamma \max_{a'} Q[s',a']) - Q[s,a])$$

k=2

| Q[s,a]    | $s_{\theta}$ | $s_1$ | $s_2$ | $s_3$ | $S_4$ | S <sub>5</sub> |
|-----------|--------------|-------|-------|-------|-------|----------------|
| upCareful | 0            | -1    | 0     | -1    | 0     | 0              |
| Left      | 0            | 0     | 0     | 0     | 10    | 0              |
| Right     | 0            | 0     | 0     | 0     | 0     | 0              |
| Up        | 0            | 0     | 0     | 0     | 0     | 0              |

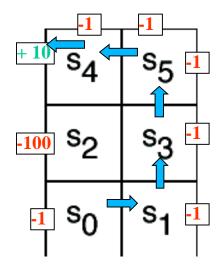

$$Q[s_0, right] \leftarrow 0 + 1(0 + 0.9 * 0 - 0) = 0$$

$$Q[s_1, upCareful] \leftarrow -1 + 1(-1 + 0.9 * 0 + 1) = -1$$

$$Q[s_3, upCareful] \leftarrow -1 + 1(-1 + 0.9*0 + 1) = -1$$

$$Q[s_5, Left] \leftarrow Q[s_5, Left] + \alpha_k((r+0.9 \max_{a'} Q[s_4, a']) - Q[s_5, Left] =$$

$$Q[s_5, Left] \leftarrow 0 + 1(0 + 0.9*10 - 0) = 9$$

$$Q[s_4, Left] \leftarrow 10 + 1(10 + 0.9 * 0 - 10) = 10$$

New evidence is given much more weight than original estimate

$$\langle s_0, right, 0, s_1, upCareful, -1, s_3, upCareful, -1, s_5, left, 0, s_4, left, 10, s_0 \rangle$$

$$Q[s,a] \leftarrow Q[s,a] + \alpha((r + \gamma \max_{a'} Q[s',a']) - Q[s,a])$$

|  | -4 |
|--|----|
|  |    |

| Q[s,a]    | $s_{o}$ | $s_1$ | $s_2$ | $s_3$ | <b>S</b> <sub>4</sub> | S <sub>5</sub> |
|-----------|---------|-------|-------|-------|-----------------------|----------------|
| upCareful | 0       | -1    | 0     | -1    | 0                     | 0              |
| Left      | 0       | 0     | 0     | 0     | 10                    | 9              |
| Right     | 0       | 0     | 0     | 0     | 0                     | 0              |
| Up        | 0       | 0     | 0     | 0     | 0                     | 0              |

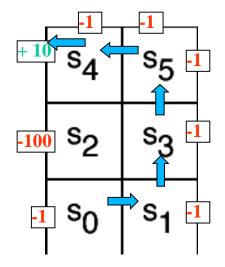

Same here

$$Q[s_0, right] \leftarrow 0 + 1(0 + 0.9 * 0 - 0) = 0$$

$$Q[s_1, upCareful] \leftarrow -1 + 1(-1 + 0.9 * 0 + 1) = -1$$

 $Q[s_3, upCareful] \leftarrow Q[s_3, upCareful] + \alpha_k((r+0.9 \max_{a'} Q[s_5, a']) - Q[s_3, upCareful] = 0$ 

$$Q[s_3, upCareful] \leftarrow -1 + 1(-1 + 0.9*9 + 1) = 7.1$$

$$Q[s_5, Left] \leftarrow 9 + 1(0 + 0.9 * 10 - 9) = 9$$

$$Q[s_4, Left] \leftarrow 10 + 1(10 + 0.9*0 - 10) = 10$$

No change from previous iteration, as all the reward from the step ahead was included there

#### Comparing fixed $\alpha$ and ...

| Iteration | $Q[s_0, right]$ | $Q[s_1, upCare]$ | $Q[s_3, upCare]$ | $Q[s_5, left]$ | $Q[s_4, left]$ |
|-----------|-----------------|------------------|------------------|----------------|----------------|
| 1         | 0               | -1               | -1               | 0              | 10             |
| 2         | 0               | -1               | -1               | 9              | 10             |
| 3         | 0               | -1               | 7.1              | 9              | 10             |
| 4         | 0               | 5.39             | 7.1              | 9              | 10             |
| 5         | 4.85            | 5.39             | 7.1              | 9              | 14.37          |
| 6         | 4.85            | 5.39             | 7.1              | 12.93          | 14.37          |
| 10        | 7.72            | 8.57             | 10.64            | 15.25          | 16.94          |
| 20        | 10.41           | 12.22            | 14.69            | 17.43          | 19.37          |
| 30        | 11.55           | 12.83            | 15.37            | 18.35          | 20.39          |
| 40        | 11.74           | 13.09            | 15.66            | 18.51          | 20.57          |
| ∞         | 11.85           | 13.16            | 15.74            | 18.6           | 20.66          |

#### variable α

| Iteration | $Q[s_0, right]$ | $Q[s_1, upCare]$ | $Q[s_3, upCare]$ | $Q[s_5, left]$ | $Q[s_4, left]$ |
|-----------|-----------------|------------------|------------------|----------------|----------------|
| 1         | 0               | -1               | -1               | 0              | 10             |
| 2         | 0               | -1               | -1               | 4.5            | 10             |
| 3         | 0               | -1               | 0.35             | 6.0            | 10             |
| 4         | 0               | -0.92            | 1.36             | 6.75           | 10             |
| 10        | 0.03            | 0.51             | 4                | 8.1            | 10             |
| 100       | 2.54            | 4.12             | 6.82             | 9.5            | 11.34          |
| 1000      | 4.63            | 5.93             | 8.46             | 11.3           | 13.4           |
| 10000     | 6.08            | 7.39             | 9.97             | 12.83          | 14.9           |
| 100000    | 7.27            | 8.58             | 11.16            | 14.02          | 16.08          |
| 1000000   | 8.21            | 9.52             | 12.1             | 14.96          | 17.02          |
| 10000000  | 8.96            | 10.27            | 12.85            | 15.71          | 17.77          |
| ∞         | 11.85           | 13.16            | 15.74            | 18.6           | 20.66          |

Fixed  $\alpha$  generates faster update:

all states see some effect of the positive reward from <s4, left> by the 5<sup>th</sup> iteration

Each update is much larger

Gets very close to final numbers by iteration 40, while with variable  $\alpha$  still not there by iteration  $10^7$ 

#### **However:**

Q-learning with fixed *α* is not guaranteed to converge

On the approximation...

$$Q(s,a) = R(s) + \gamma \sum_{s'} P(s'|s,a) \max_{a'} Q(s',a')$$

$$Q[s,a] \leftarrow Q[s,a] + \alpha((r+\gamma \max_{a'} Q[s',a']) - Q[s,a])$$

Q-learning approximation based on each individual experience <*s*, *a*, *r*, *s* '>

- For the approximation to work.....
  - A. There is positive reward in most states

i¤licker.

- B. Q-learning tries each action an unbounded number of times
- C. The transition model is not sparse

# **Matrix sparseness**

Number of zero elements of a matrix divided by the number of elements. For conditional probabilities the max sparseness is 2

12-11
least a 1
In each row

Density is = (1 - sparseness)

The min density for conditional probabilities is

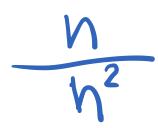

Note: the action is deterministic!

## Why approximations work...

$$Q(s,a) = R(s) + \gamma \sum_{s'} P(s'|s,a) \max_{a'} Q(s',a')$$
True relation between Q(s.a) and Q(s'a')

$$Q[s,a] \leftarrow Q[s,a] + \alpha((r + \gamma \max_{a'} Q[s',a']) - Q[s,a])$$
 Q-learning approximation based on

each individual experience  $\langle s, a, s' \rangle$ 

- Way to get around the missing transition model and reward model
- Aren't we in danger of using data coming from unlikely transition to make incorrect adjustments?
- No, as long as Q-learning tries each action an unbounded number of times
  - Frequency of updates reflects transition model, P(s'|a,s)

### **Lecture Overview**

## Finish Q-learning

- Algorithm
- Example

Exploration vs. Exploitation

# What Does Q-Learning learn

Does Q-learning gives the agent an optimal policy?

# **Q** values

|       | $s_{o}$      | $s_1$                              | •••     | $S_k$        |
|-------|--------------|------------------------------------|---------|--------------|
| $a_0$ | $Q[s_0,a_0]$ | $Q[s_1,a_0]$                       | • • • • | $Q[s_k,a_0]$ |
| $a_1$ | $Q[s_0,a_1]$ | Q[s <sub>1</sub> ,a <sub>1</sub> ] | • • •   | $Q[s_k,a_1]$ |
| •••   | • • •        | •••                                | ••••    | •••          |
| $a_n$ | $Q[s_0,a_n]$ | $Q[s_1,a_n]$                       | ••••    | $Q[s_k,a_n]$ |

# **Exploration vs. Exploitation**

- Q-learning does not explicitly tell the agent what to do
- just computes a Q-function Q[s,a] that allows the agent to see, for every state, which is the action with the highest expected reward

- Given a Q-function the agent can:
  - Exploit the knowledge accumulated so far, and chose the action that maximizes Q[s,a] in a given state (greedy behavior)
  - Explore new actions, hoping to improve its estimate of the optimal Q-function, i.e. \*do not chose\* the action suggested by the current Q[s,a]

# **Exploration vs. Exploitation**

- When to explore and when the exploit?
  - Never exploring may lead to being stuck in a suboptimal course of actions
  - Exploring too much is a waste of the knowledge accumulated via experience

A. Only (1) is true

B. Only (2) is true

C. Both are true

D. Both are false

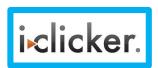

# **Exploration vs. Exploitation**

- When to explore and when the exploit?
  - Never exploring may lead to being stuck in a suboptimal course of actions
  - Exploring too much is a waste of the knowledge accumulated via experience
- Must find the right compromise

# **Exploration Strategies**

- Hard to come up with an optimal exploration policy (problem is widely studied in statistical decision theory)
- But intuitively, any such strategy should be greedy in the limit of infinite exploration (GLIE), i.e.
  - Choose the predicted best action in the limit
  - Try each action an unbounded number of times
- We will look at two exploration strategies
  - ε-greedy
  - soft-max

# ε-greedy

Choose a random action with probability ε and choose best action with probability 1- ε

- First GLIE condition (try every action an unbounded number of times) is satisfied via the ε random selection
- What about second condition?
  - Select predicted best action in the limit.
- reduce ε overtime!

## **Soft-Max**

Takes into account improvement in estimates of expected reward function Q[s,a]

• Choose action  $\boldsymbol{a}$  in state  $\boldsymbol{s}$  with a probability proportional to current estimate of  $\mathbf{Q[s,a]}$  O[s,a] Assume only 3 address 6

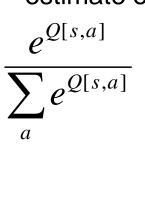

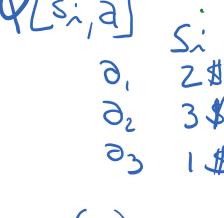

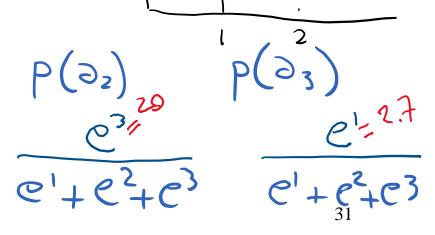

$$P(a_{1})$$

$$e^{2}z^{4.3}$$

$$e^{1}+e^{2}+e^{3}$$

# (τ controlled) Soft-Max

Takes into account improvement in estimates of expected reward function Q[s,a]

Choose action a in state s with a probability proportional to current

estimate of Q[s,a]

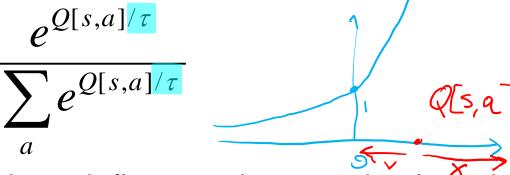

- > τ (tau) in the formula above influences how randomly actions should be chosen
- if τ is high, the exponentials approach 1, the fraction approaches 1/(number of actions), and each action has approximately the same probability of being chosen (exploration or exploitation?)
- as  $\tau \to 0$ , the exponential with the highest Q[s,a] dominates, and the current best action is always chosen (exploration or exploitation?)

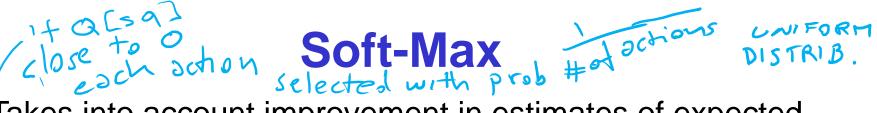

- Takes into account improvement in estimates of expected reward function Q[s,a]
  - Choose action **a** in state **s** with a probability proportional to current estimate of Q[s,a]

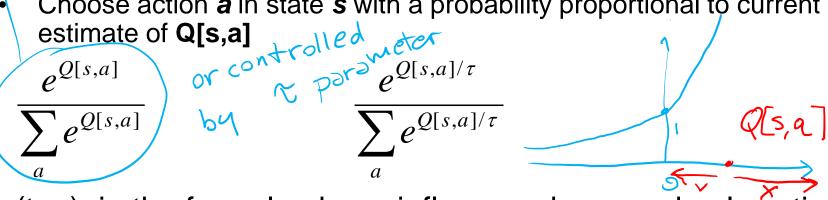

- $\succ \tau$  (tau) in the formula above influences how randomly actions should be chosen
- if  $\tau$  is high, the exponentials approach 1, the fraction approaches 1/(number of actions), and each action has approximately the same probability of being chosen (exploration or exploitation?)
- as  $\tau \to 0$ , the exponential with the highest Q[s,a] dominates, and the current best action is always chosen (exploration or exploitation?)

# (T controlled) Soft-Max example Assume only 3 socions

$$Q[s_{1},a]$$
  $S_{1}$   $Q[s_{1},a]/\gamma$   $\Gamma=100$   $\Gamma=.5$   $0.2$   $0.03$   $0.03$   $0.03$   $0.01$   $0.01$   $0.01$   $0.01$ 

Prob of 
$$\frac{e^{Q[s,a]}}{\sum_{i=0}^{e} e^{Q[s,a]}} P(a_i)$$

selecting  $\frac{e^{Q[s,a]}}{e^{Q[s,a]}} \frac{e^{Q[s,a]}}{e^{Q[s,a]/\tau}} \frac{e^{Q[s,a]/\tau}}{e^{Q[s,a]/\tau}} \frac{e^{Q[s,a]/\tau}}{e^{Q[s,a]/\tau}} \frac{e^$ 

# Learning Goals for today's class

#### > You can:

- Explain, trace and implement Q-learning
- Describe and compare techniques to combine exploration with exploitation

#### **TODO** for Fri

- Carefully read: A Markov decision process approach to multi-category patient scheduling in a diagnostic facility, Artificial Intelligence in Medicine Journal, 2011
- Follow instructions on course WebPage
   Readings>
- Keep working on assignment-1 (due next Wed)